## Obsługa zdarzeń w JavaScript

Zdarzenia to czynności, które użytkownik wykonuje podczas odwiedzania naszej strony, np. kliknięcie na danym elemencie strony, naciśnięcie klawisza, najechanie kursorem na element.

Javascript udostępnia kilkanaście typów zdarzeń, dzięki którym jesteśmy panować nad tym, co się dzieje na stronie:

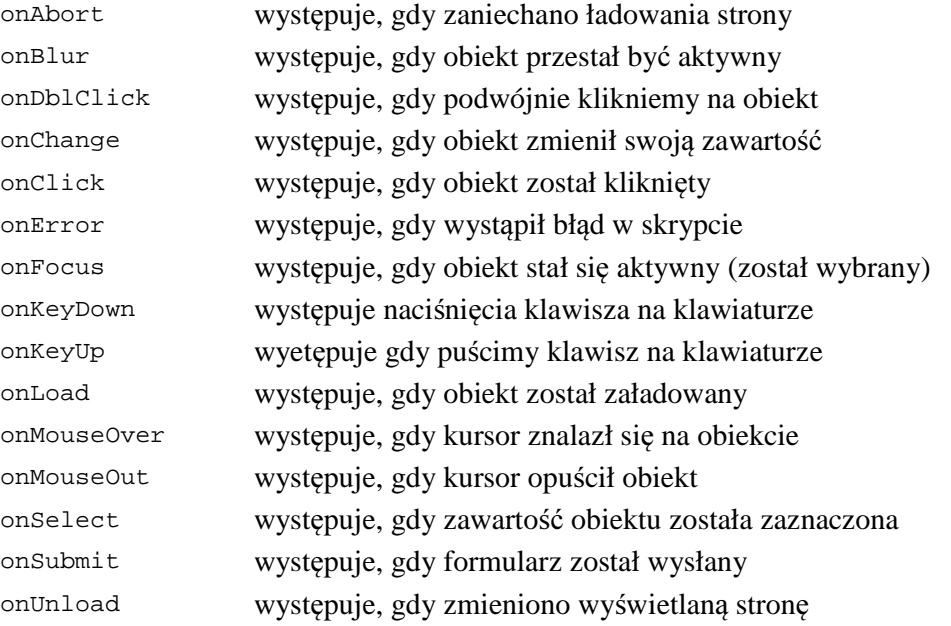

Aby zdarzenie było dostępne dla danego obiektu, musimy je dla niego zarejestrować. Istnieje kilka metod na rejestrację zdarzenia dla obiektu.

1. Rejestrowanie zdarzenia online - dodanie atrybutu w znaczniku HTML wg schematu *nazwa\_zdarzenia="funkcja()"*, np.:

```
<p onmousemove="podswietlenie()">Akapit</p> 
<input type="button" onclick="przycisk()">
```
2. Rejestrowanie zdarzenia w kodzie JavaScript, np:

```
element.onmousemove = podświetlenie; 
element2.onclick = function () \{ alert("Kliknięto element 2."); 
}
```
## Funkcje dostępu do elementów HTML w JavaScript

document.getElementById("id") - wyszukuje element o identyfikatorze *id* document.getElementsByTagName("znacznik") – wyszukuje wszystkie elementy o nazwie *znacznik* 

element.firstChild.nodeValue – zawartość elementu (np.dla <p>tekst</p> zwróci wartość *tekst*).

element.style.className – nazwa klasy CSS przypisanej do elementu

element.style.atrybutCSS – atrybut CSS przypisany do elementu

np.: element.style.color = "blue"; element.style.backgroundColor = "yellow";